### ГОСУДАРСТВЕННОЕ БЮДЖЕТНОЕ ПРОФЕССИОНАЛЬНОЕ ОБРАЗОВАТЕЛЬНОЕ УЧРЕЖДЕНИЕ МОСКОВСКОЙ ОБЛАСТИ «ДМИТРОВСКИЙ ТЕХНИКУМ»

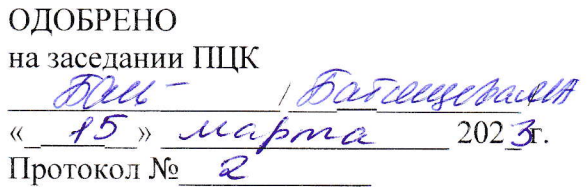

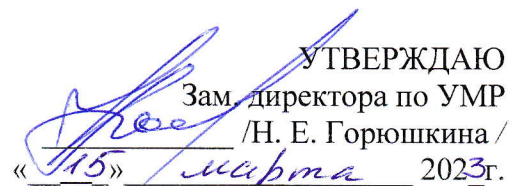

#### РАБОЧАЯ ПРОГРАММА

## УЧЕБНОЙ ДИСЦИПЛИНЫ

#### ОП.02 «Компьютерная графика»

По образовательной программе среднего профессионального образования по профессии

54.01.20 «Графический дизайнер»

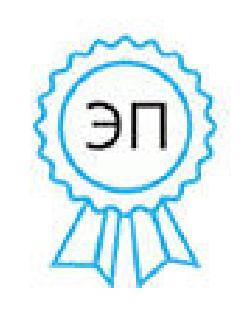

Подписан цифровой подписью: Александровская И.Л. Основание: Я подтверждаю этот документ своей удостоверяющей подписью Расположение: ГБПОУ МО "Дмитровский техникум" Дата: 2023.04.20  $09:37:21$ +03'00'

# **СОДЕРЖАНИЕ**

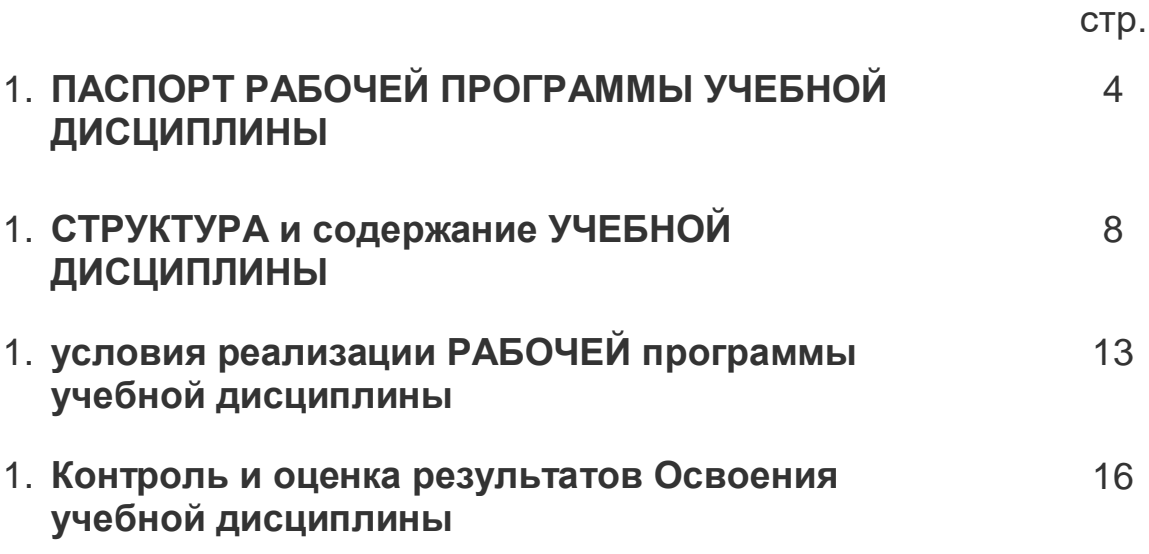

# **1. паспорт РАБОЧЕЙ ПРОГРАММЫ УЧЕБНОЙ ДИСЦИПЛИНЫ**

### **информационные технологии в профессиональной деятельности**

### **1.1. Область применения программы**

Рабочая программа учебной дисциплины Компьютерная графика является вариативной частью основной профессиональной образовательной программы в соответствии с ФГОС по специальности СПО 54.01.20 Графический Дизайнер

Рабочая программа учебной дисциплины может быть использована преподавателями СПО для осуществления профессиональной подготовки специалистов среднего звена.

**1.2. Место дисциплины в структуре основной профессиональной образовательной программы:** дисциплина Компьютерная графика относится к общему профессиональному циклу.

### **1.3. Цели и задачи дисциплины – требования к результатам освоения дисциплины:**

Цель дисциплины – научить студентов эффективно и осмысленно использовать компьютер в своей дальнейшей профессиональной деятельности, научить студентов пользоваться универсальными графическими редакторами, а также овладеть новейшими информационными технологиями по работе с графической информацией и мультимедийными средствами.

Основной задачей дисциплины является знакомство студентов с основными понятиями компьютерной графики, формирование навыков обработки графической информации посредством современных компьютерных технологий, расширение кругозора, развитие пространственного воображения, логического мышления, творческого подхода в своей дальнейшей работе.

Компьютерная графика - новый перспективный вид изобразительного искусства. Компьютер - инструмент, в котором заложены различные способы работы с художественным материалом.

При разработке программы учитывались следующие аспекты:

- различный уровень подготовки студентов к использованию компьютерной техники, различные навыки работы;
- специфические возможности и особенности компьютерных программ;
- учебный материал планировался: от простого к более сложному, от использования простых наглядных этапов, к более сложным, которые требуют поэтапного рассмотрения.

 соблюдение общепринятых дидактических принципов - систематичность и последовательность, наглядность и доступность в обучении.

Преподавание дисциплины имеет практическую направленность, и проводиться в тесной взаимосвязи с другими общепрофессиональными и специальными дисциплинами. Использование междисциплинарных связей обеспечивает преемственность изучения материала, исключает дублирование и позволяет рационально распределять время. При изложении материала соблюдена единая терминология и обозначение, соответствующие действующим стандартам.

### *Студент должен:*

- вникнуть в понятие «компьютерная графика»;
- иметь представление о принципах и основах обработки графической информации;
- изучить классификацию компьютерной графики относительно различных признаков;
- освоить возможности и основные приемы работы с графическими объектами;
- освоить операции производительности над графическими объектами в растровой графике;
- выделить систему команд наиболее характерных для работы в среде графических редакторов.

#### *Студент должен знать:*

- типы графических изображений;
- форматы графических файлов;
- возможности современных графических редакторов;
- основы работы с графическим редактором;
- технологию работы с графическим информатикой;
- технику создания различных изображений (документов, таблиц, рисунков);
- технику создания различных графических изображений с помощью специальных программных средств;
- особенности графики и макетирования на разных стадиях проектирования;
- технические и программные средства компьютерной графики.

#### *Студент должен уметь:*

- создавать, загружать и сохранять графические изображения;
- печатать графические изображения;
- использовать текстовую информацию в графическом редакторе;
- редактировать детали изображения.
- выполнять основные манипуляции (редактирование, удаление, перемещение, копирование фрагментов изображения);
- управлять атрибутами изображения;
- эффективно использовать текстовые и графические редакторы при решении задач в сфере профессиональной деятельности;
- применять средства компьютерной графики в процессе дизайнерского проектирования.

### **1.4. Количество часов на освоение рабочей программы учебной дисциплины:**

максимальной учебной нагрузки обучающегося 96 часов, в том числе:

- обязательной аудиторной учебной нагрузки обучающегося часов 92
- самостоятельной работы обучающегося 4 часа.

# **2. СТРУКТУРА И СОДЕРЖАНИЕ УЧЕБНОЙ ДИСЦИПЛИНЫ**

### **2.1. Объем учебной дисциплины и виды учебной работы**

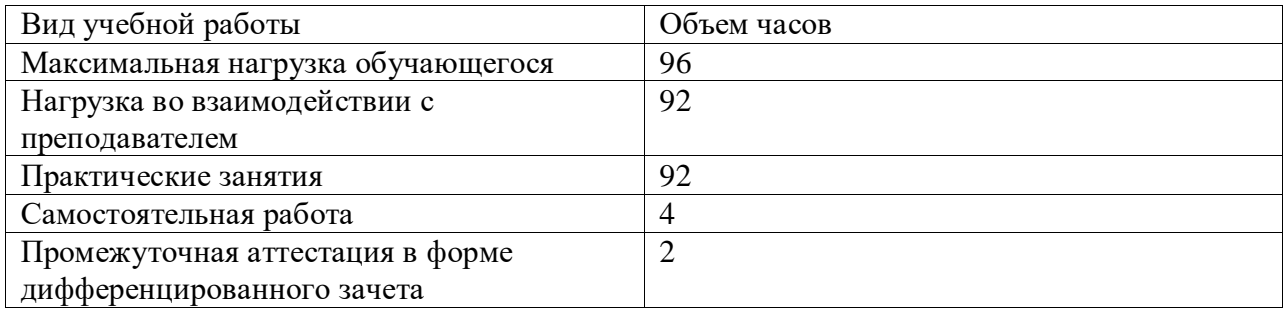

# **2.2. Тематический план и содержание учебной дисциплины Компьютерная графика специальность 54.01.20 «Графический дизайнер»**

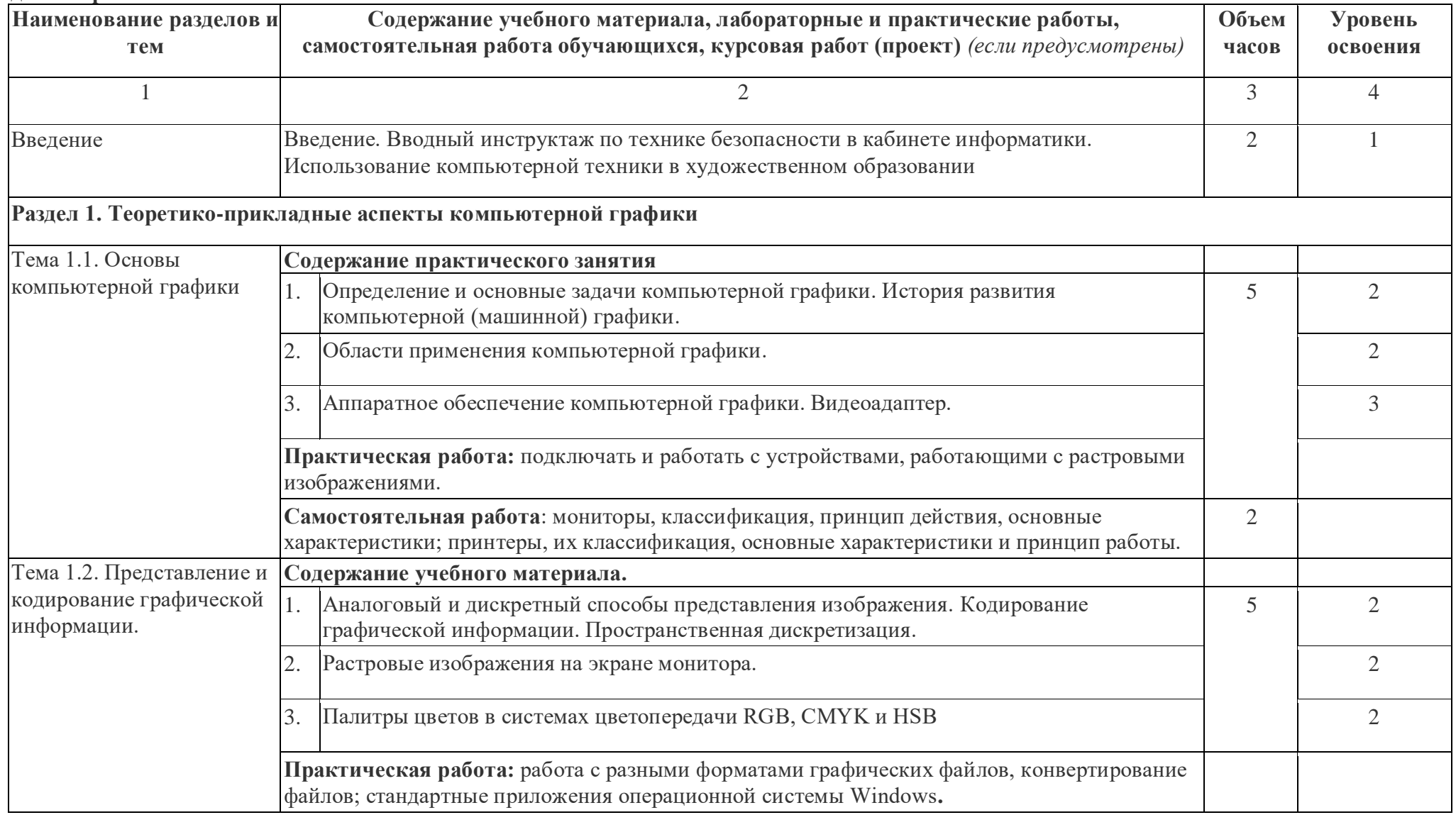

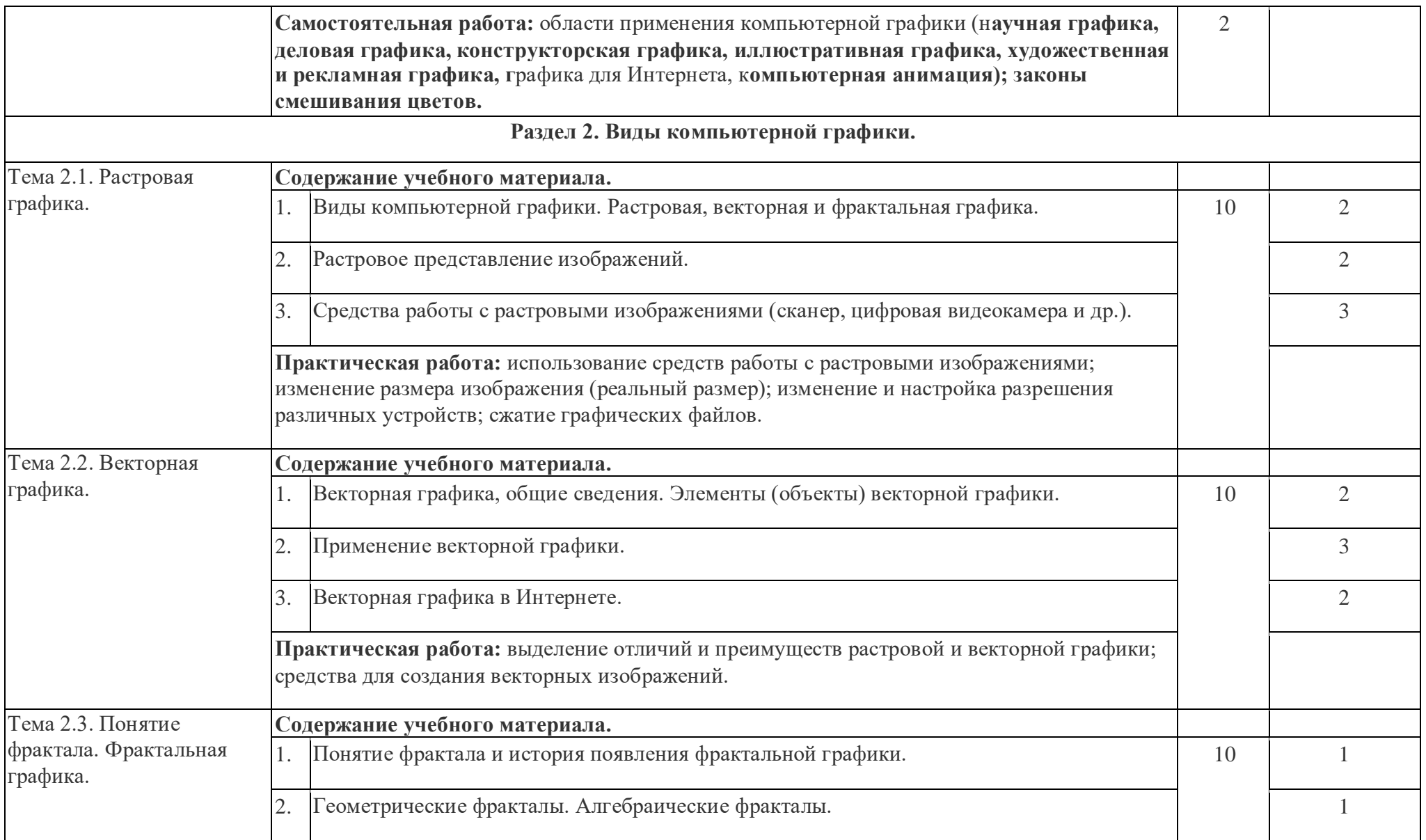

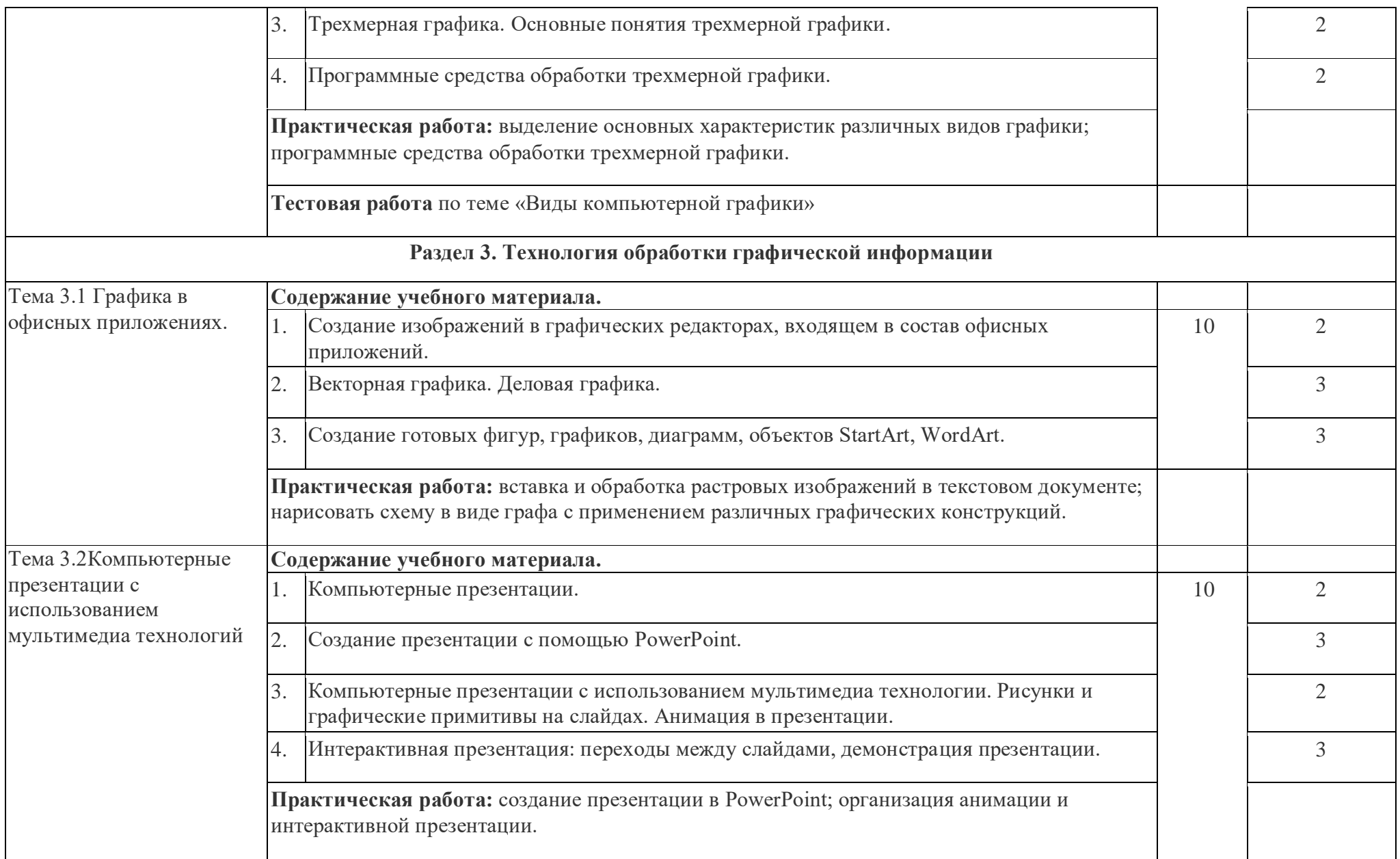

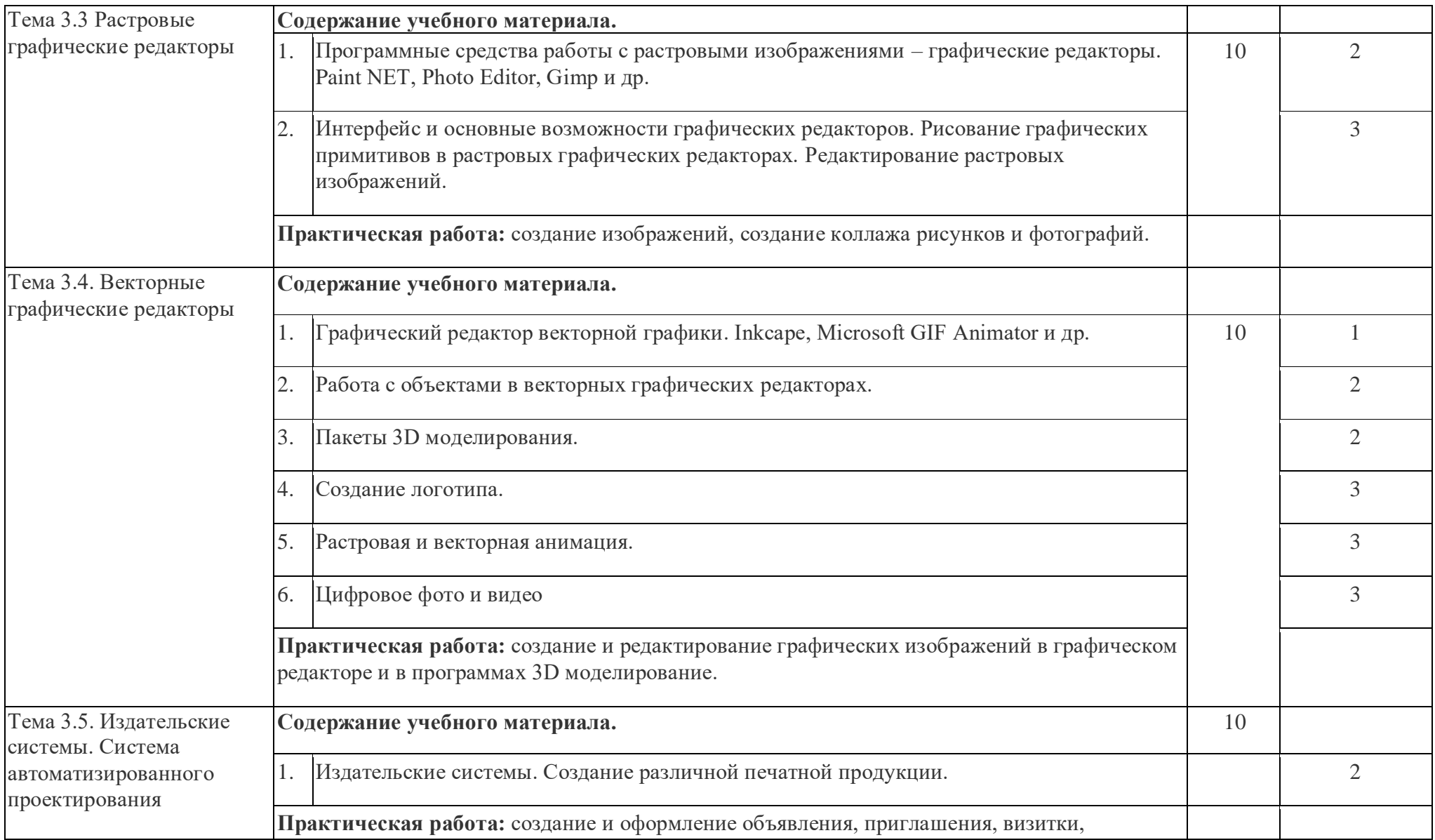

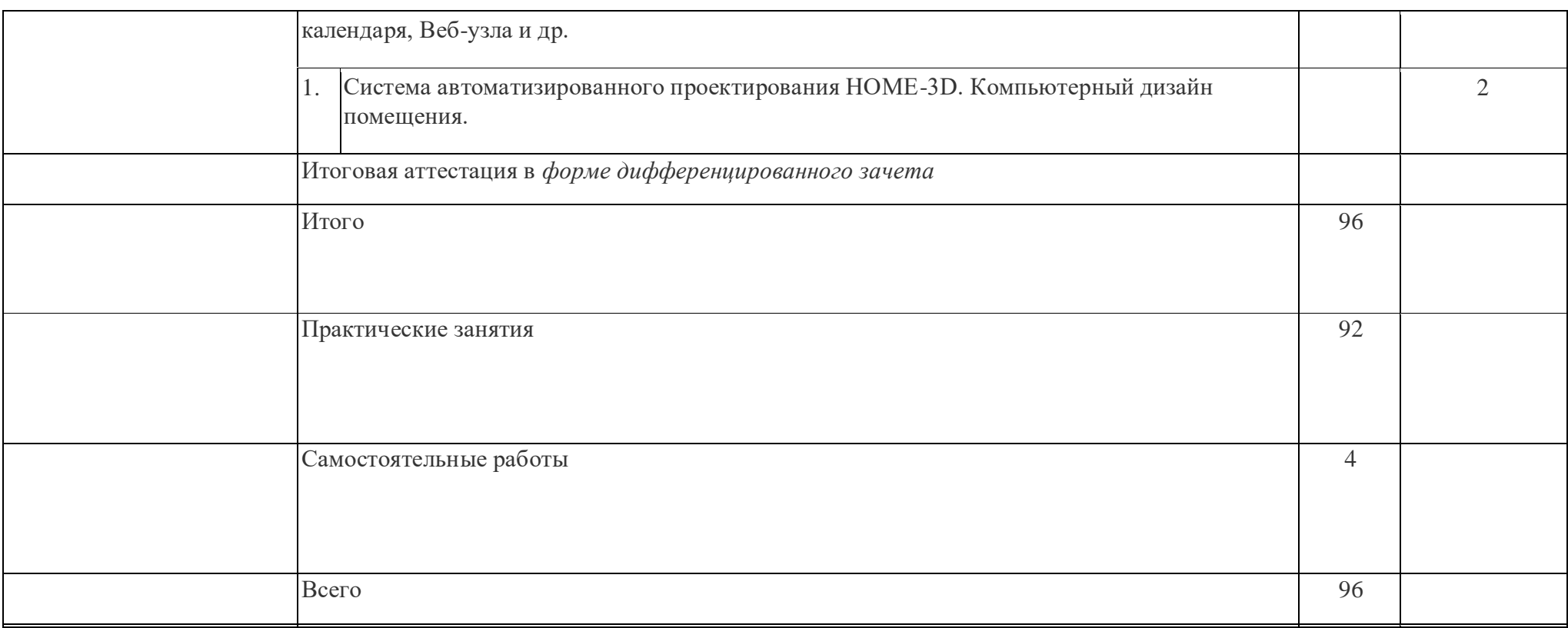

### **3. условия реализации программы дисциплины**

### **3.1. Требования к минимальному материально-техническому обеспечению**

Реализация учебной дисциплины требует наличия учебного кабинета «Информатика и ИКТ»

### **Оборудование учебного кабинета:**

- посадочные места по количеству обучающихся;
- рабочее место преподавателя;
- учебно-планирующая документация;
- рекомендуемые учебники;
- дидактический материал;
- комплект учебно-наглядных пособий «Компьютерная графика»;
- объемная модель персонального компьютера;
- образцы внутренней структуры процессора (модули памяти DIMM, RIMM, DDR, системная плата, звуковая плата, сетевая плата и внутренний модем);

### **Технические средства обучения:**

- персональные компьютеры (объединенные в локальную сеть, доступ к интернету);
- принтер и сканер;
- наушники, колонки;
- ноутбук (ПК/нетбук), мультимедиапроектор, экран.

Программное обеспечение дисциплины:

- 1. Операционная система Windows XP, стандартные приложения.
- 2. Инструментальные средства разработки программных средств учебного назначения, в том числе реализующие возможности Интернет и мультимедиа технологий.
- 3. Офисные программы OpenOffice: Writer, Calc, Base, Impress, Draw, Math, (Microsoft: Word, Excel , PowerPoint, Publisher, Access).
- 4. Электронные средства образовательного назначения, реализованные на CD- , по курсу «Информатика и ИКТ».
- 5. Графические редакторы: GIMP, Paint.NET, Inskape, Photo Editor и др.
- 6. Программа для автоматизированного проектирования система КОМПАС-3D.
- 7. Программы для моделирования ландшафтного дизайна и загородного дома.
- 8. Программные средства автоматизации создания учебно-методических пособий, тестовые оболочки, пособий для самостоятельной работы, сборников упражнений

### **3.2. Информационное обеспечение обучения**

**Перечень рекомендуемых учебных изданий, Интернет-ресурсов, дополнительной литературы**

### *Список литературы:*

### Основная литература

- 1. Залогова Л.А. Компьютерная графика. Элективный курс: Практикум/Л.А.Залогова. – М.: БИНОМ. Лаборатория знаний, 2019. – 212 с.
- 2. Григорьева И.В. Компьютерная графика: Учебное пособие М.: МПГУ, 2019.- 298 с.
- 3. Аверин В.Н. Компьютерная инженерная графика Учебное пособие для студентов учреждений среднего проф. образования. —М.: Академия, 2019 — 224 с.

### Дополнительная литература

- 1. Залогова Л.А. Компьютерная графика. Элективный курс: Практикум/Л.А.Залогова. – М.: БИНОМ. Лаборатория знаний, 2019.
- 2. Залогова Л.А. Компьютерная графика. Элективный курс: Учебное пособие/Л.А.Залогова. – 2 изд. – М.: БИНОМ. Лаборатория знаний, 2021.
- 3. Луций С. Самоучитель по компьютерной графике. СПб.: Питер, 2018.
- 4. Могилев А.В., Пак Н.И. и др. Практикум по информатике. Учебное пособие для студентов высш. учебн. заведений. –М., Издательский центр «Академия», 2019.

*Интернет–ресурсы:*

- 1. http://www.hi-edu.ru
- 2. http://www.listsoft.ruКоллекция всевозможных программ и утилит для Windows: ссылка на страничку с download, описание программы, комментарии.
- 3. http://www.rosdesign.com
- 4. http://www.openarts.ru/inkscape-tutorials/drawing/
- 5. http://paint-net.ru .
- 6. http://www.getpaint.net
- 7. http://wiki.auditory.ru/
- 8. Растровая и векторная графика: http://winwww.klax.tula.ru/~level/graphics/predgrph.html
- 9. О векторной и растровой графике: http://flashmaker.8m.com/help/html/02basics2.html
- 10. http://www.junior.ru/students/sumerkina/
- 11. Векторная графика: http://imped.vgts.ru/polygraph/vektor.html
- 12. Графические редакторы и различные программы и утилиты http://rusoft.com.ua/category/top-soft/
- 13. Виртуальный компьютерный музей. Форма доступа: http://www.сomputermuseum.ru/index.php
- 14. **Энциклопедия компьютерной графики, мультимедиа и САПР**

http://niac.natm.ru/graphinfo

### **4. Контроль и оценка результатов освоения Дисциплины**

Контроль и оценка результатов освоения дисциплины осуществляется преподавателем в процессе проведения практических занятий и лабораторных работ, тестирования, а также выполнения обучающимися индивидуальных заданий, проектов, исследований.

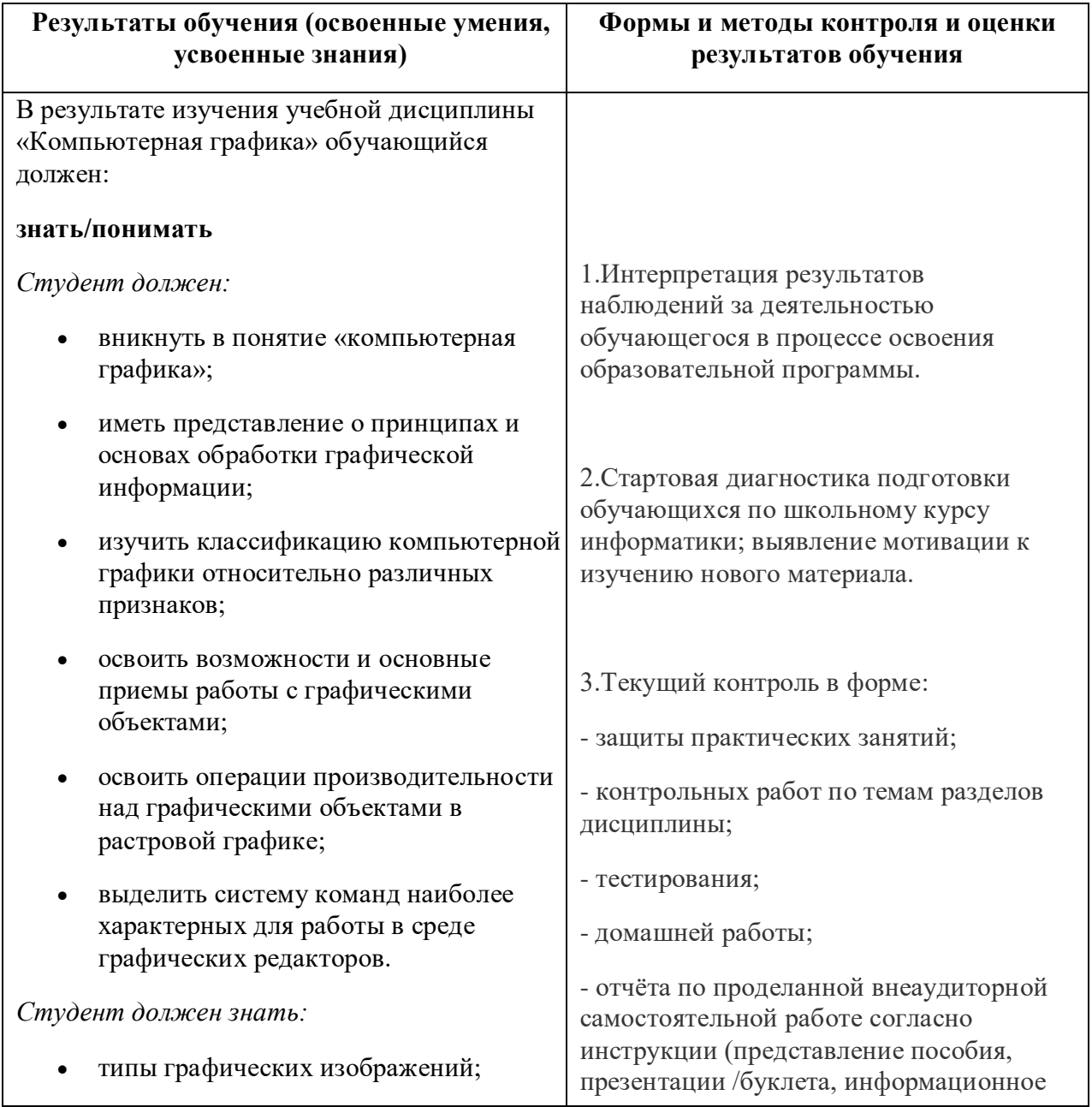

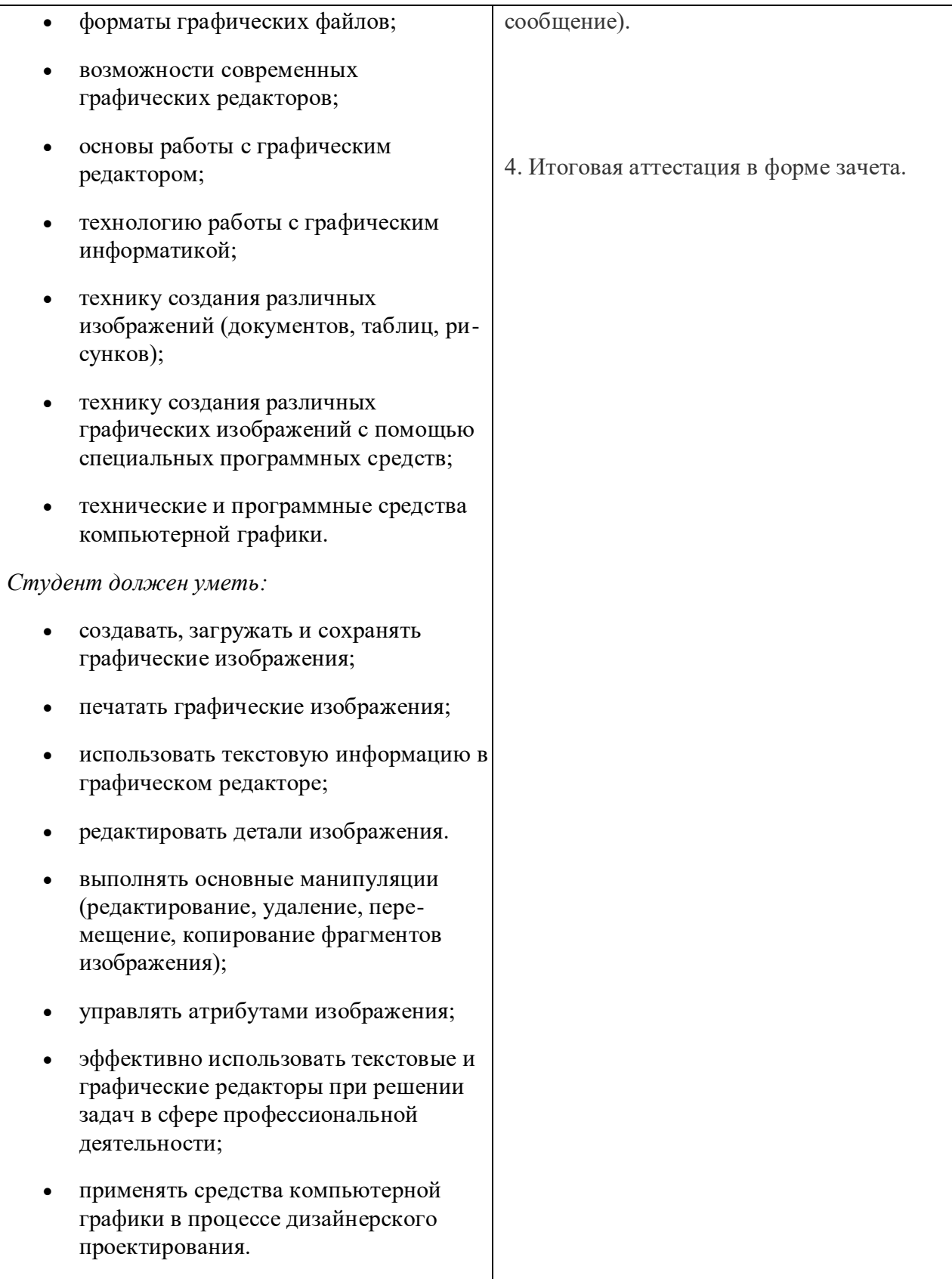